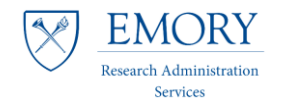

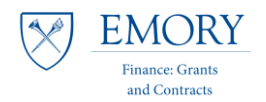

## **RAS Steps in the ART Process**

## **Overview**

*The Award Review Tool (ART) is designed to streamline the final award review process and is available to central, departmental, and RAS research administrators across campus. It is prepared by the RAS/department on behalf of the Principal Investigator (PI), and submitted to the Office of Finance: Grants & Contracts (FGC) as part of the FSR/Final Invoice package.*

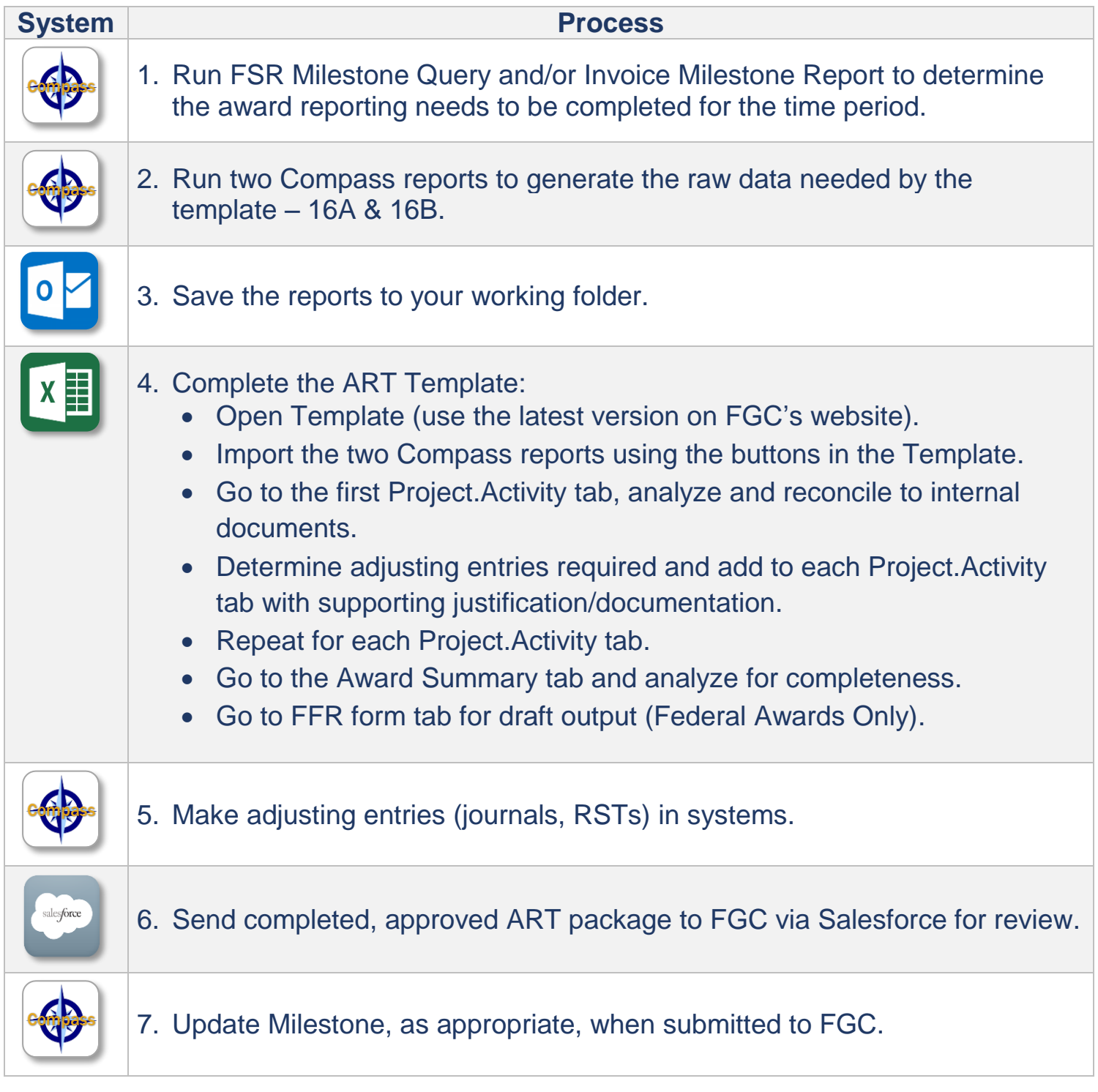